# **CSE 1710**

# Lecture 19 *Strings: Recap and Review of Core Concepts*

RQ6.1

## **What is the difference between a** *string object***, a** *string reference***, and a** *string literal***?**

```
String sl = new String("apple");
String s2 = "orange";boolean isTheSame = s1==s2;
boolean hasTheSameState = s1.equals(s2);
boolean hasTheSameState2 = s2.equals(s1);
```
- a string *object* is an entity created at run-time, either through explicit or implicit creation
	- explicit -> the use of the String constructor
	- implicit -> the use of the String "literal"
- a string *reference* is a variable that stores an address in the JVM heap space or the special value null;
	- the address corresponds to the location of a string object
- a string *literal* is a a syntactic construct that causes a string object to be created.  $\frac{2}{2}$

# **True or false: anything that can be done using the StringBuffer class can also be done using the String class?**

# **Why do we need the StringBuffer class?**

- True (with enough additional statements and/or objects)
- the key difference is the mutability of the objects
- StringBuffer allows us to create mutable objects.
- StringBuffer provides mutators, String does not:

```
– insert(int, String)
```
- append(String)
- $-\text{delete}(int, int)$  3

RQ6.25

# **What is a regular expression?**

• A string, possibly consisting of special characters, that is interpreted as a pattern specification

## **In which contexts would a string be interpreted as a regular expression?**

- as a parameter to:
	- replaceAll(String, String)
	- replaceFirst(String, String))
	- matches(String)
- NOT:
	- in the string constructor
	- indexOf(String), etc…

#### Ex 6.11

### **Predict the outcome of the following fragment:**

```
final int A = 7;
final int B = 4;
StringBuffer sb = new StringBuffer("University");
sb.delete(A, sb.length()).insert(A, sb.charAt(B));
output.println(sb);
                                                  L19App2
```
### • How to answer questions such as this one:

```
– first, recognize that the fourth line can be decomposed:
```

```
sb.delete(A, sb.length());
```

```
sb.insert(A, sb.charAt(B));
```

```
– second, read the API for delete(int, int) and 
  insert(int, String)
```
5 

Ex 6.13

### **Derive the correct REGEX:**

```
final String REGEX = ?
String ss = input.nextLine();
output.println(ss.replaceAll(REGEX,"x"));
                                              L19App1
```
E.g., if

ss="2456 24567: 23546:42356"

output:

"2456 x x42356"

- first, break the task into smaller tasks
	- match any single digit followed by an colon
	- match any multiple digit number followed by a colon

#### Ex 6.3a

#### **What is the difference between an empty string and a null string?** L19App3

- an empty string is a string object
	- its state is the character sequence that consists of a 0 length sequence
- a null string is...
	- it refers to a string reference
	- a reference can be one of two possibilities:
		- an address at which a string object can be found
		- a reserved keyword null
	- a "null string" is a misnomer; it should be "null string reference" – a reference that has the value null

7 

Ex 6.3b

# **What is wrong with the statement "A null string has zero length"?**

- a null string does not have any sort of length
- length refers to the number of characters in the character sequence (a string object's state)
- only string objects has character sequences
- a null string is actually referring to a string reference
	- the reference has a value
	- this value can be a number or null

Ex 6.22

# **Explain out the append method of StringBuffer works.**

# **Could this method have been made void?**

StringBuffer buf = new StringBuffer("hi"); buf.append(" there");

- the character sequence of the passed string is appended to the end of the character sequence of the object that is being mutated
- somewhat equivalent to

```
String s = \text{buf.tofring}() + "there";buf = new StringBuffer(s);
```
• Could have been void, but then we could not use the following:

```
buf.append(" you").append(" !"); 9^9
```
Ex 6.17

# **What is a wrapper class, and why is it needed?**

• a wrapper class is a class that corresponds to a primitive type

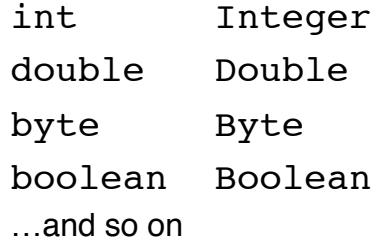

- it provides allows us to represent primitive values as objects
- the class definitions provide useful services (both static and non-static)

```
- e.g., Integer.parseInt(String) 10
```
Ex 6.14

**Write a program that reads a string containing two space-delimited integers from the user and outputs their sum.**

# **E.g., given "12 8" the output should be 20**

L19App4a, L19App4b

Identity the steps

- 1. read input
- 2. divide the string into the two components
- 3. transform each component from a string object to an int value
- 4. add the int values and output the sum

## **Strategy**

– do steps 2-4 first, then step 1 last

11